## **PF-CS717**

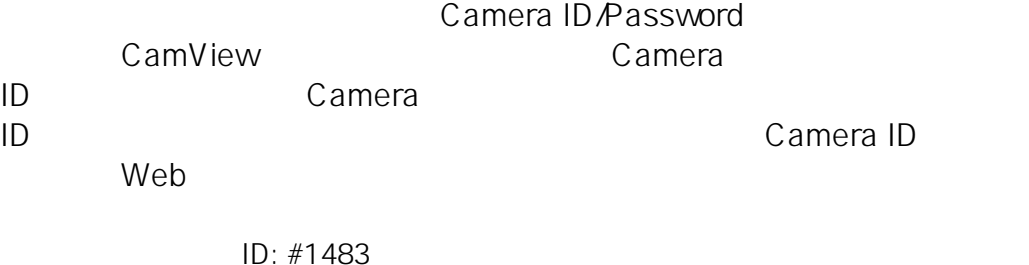

製作者: jss

 $: 2016 - 12 - 0611 = 49$ 

 $1/1$ **(c) 2024 <> | 2024-05-03 00:08** [URL: http://www.js-sys.info/index.php?action=artikel&cat=101&id=484&artlang=ja](http://www.js-sys.info/index.php?action=artikel&cat=101&id=484&artlang=ja)